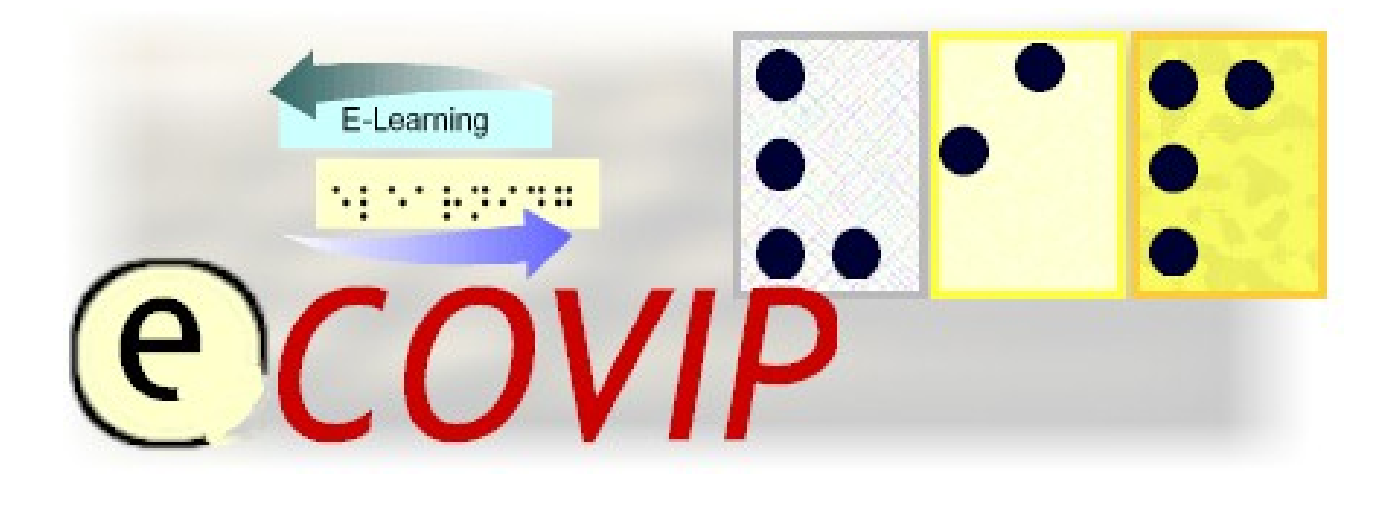

# **E-Learning COach for Visually Impaired People**

# **Structure Face-to-face (Onsite) Session**

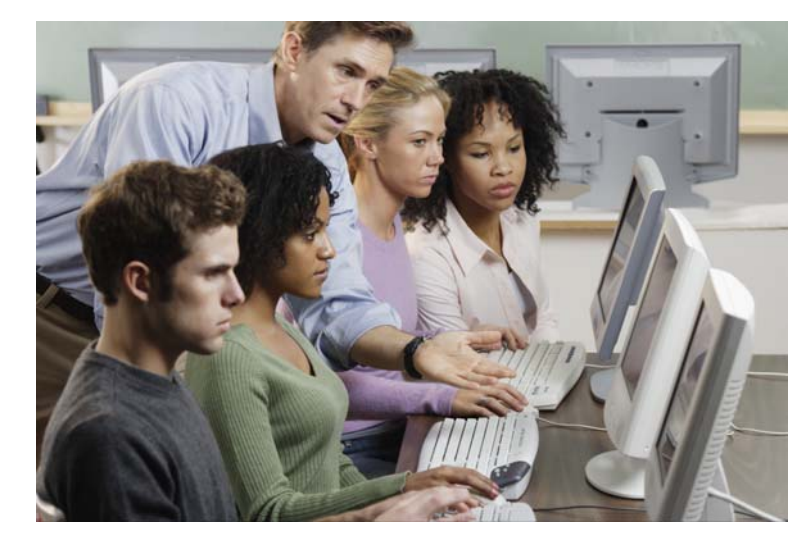

Official Session structure

Published by the E-COVIP project consortium The project "E-COVIP" was co-financed by the "LEONARDO DA VINCI" action programme of the European Commission 2006 - 2008

**This Tutorial is published by the E-COVIP project consortium and is the official course-handbook for the:** 

**@CO4ViP**® certified E-Learning course

**Authors:**  *NAME OF AUTHORS INSTITUTE/PARTNER ORGANISATION OF AUTHORS* 

#### **Printed and Published:**

*August 2008 by Berufsförderungswerk Düren gGmbH*

#### **The E-COVIP Project Consortium**

#### **Berufsförderungswerk Düren gGmbH**

(Project coordination) Karl-Arnold-Str. 132-134 D52349 Düren, Germany [http://www.bfw-dueren.de](http://www.bfw-dueren.de/)

**Arla Instituutti**  Puustellinmäki 5-6 02600 Espoo, Finland [http://www.arlainst.fi](http://www.arlainst.fi/)

**Fédération nationale pour l'insertion des personnes Sourdes et des Personnes Aveugles**  12, rue Alfred de Musset Carbon-blanc cedex, France [http://www.fisaf.asso.fr](http://www.fisaf.asso.fr/)

**Institute Montéclair**  Rue du Vallon 51 4900 Angers, France [http://www.monteclair.fr](http://www.monteclair.fr/)

**Visio**  Waldeck-Pyrmonstraat 31 7315JH Apeldoorn, The Netherlands [http://www.visio.org](http://www.visio.org/)

**Specjalny Ośrodek Szkolno-Wychowawczy dla Dzieci Niewidomych i Słabowidzących**  ul. Tyniecka 6 30-319 Krakow, Poland [http://www.blind.krakow.pl](http://www.blind.krakow.pl/)

**Royal National College for the Blind**  College Road **Hereford** HR1 1EB, United Kingdom [http://www.rncb.ac.uk](http://www.rncb.ac.uk/)

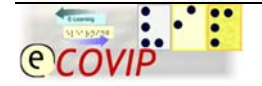

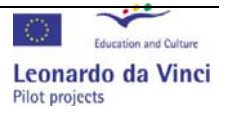

### <span id="page-2-0"></span>**1 Content**

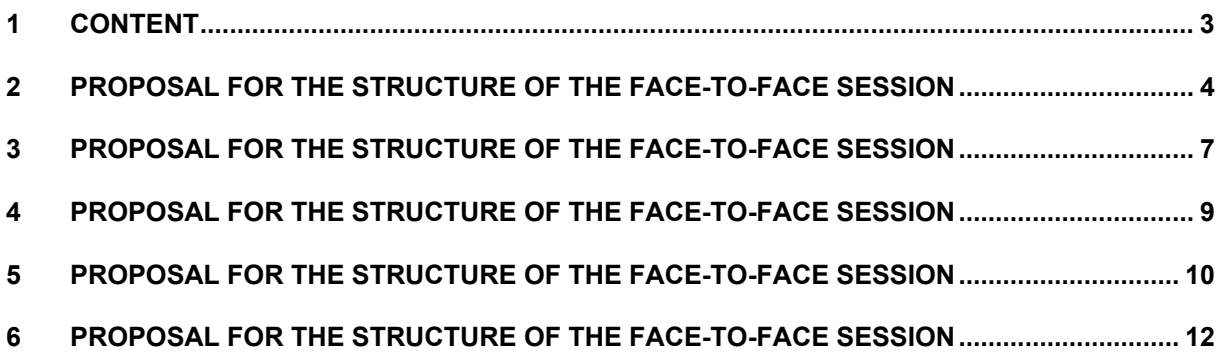

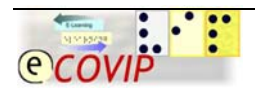

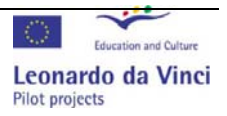

# <span id="page-3-0"></span>**2 Proposal for the structure of the face-to-face session**

**Lesson "Assistive technology"** 

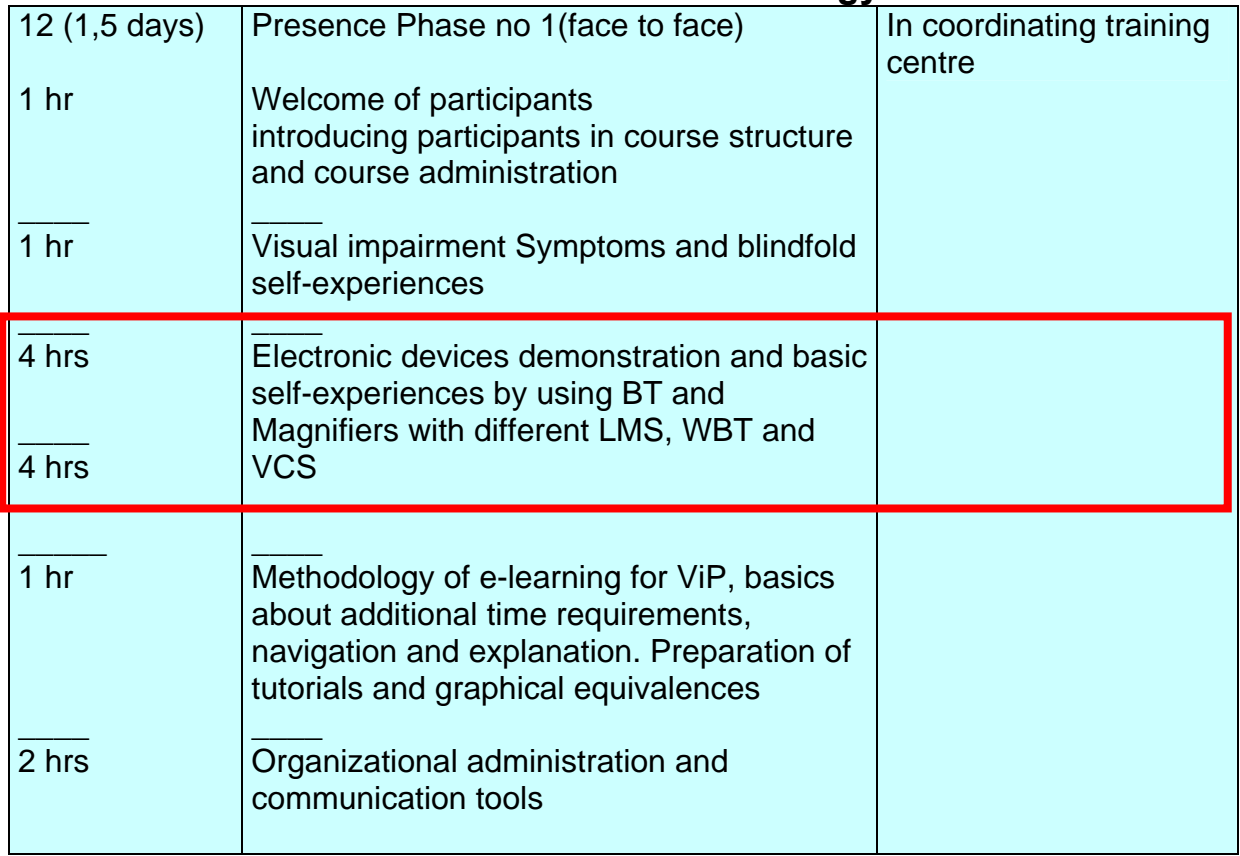

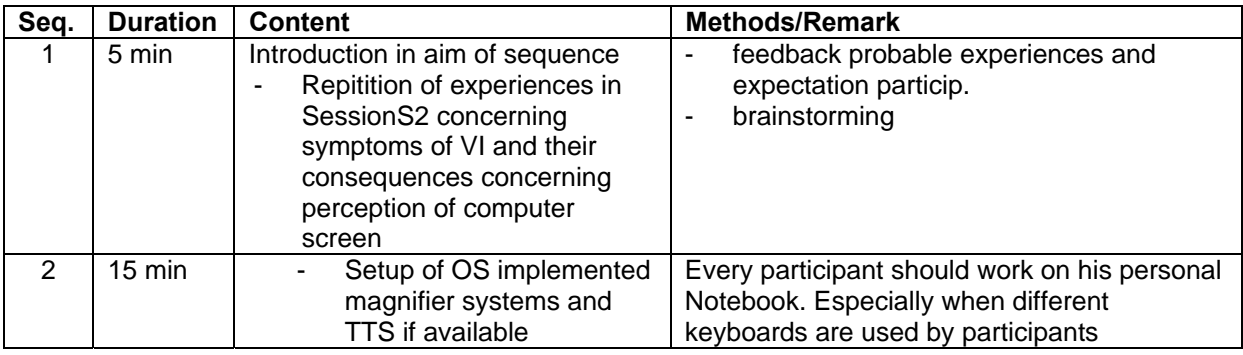

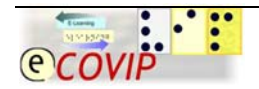

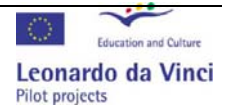

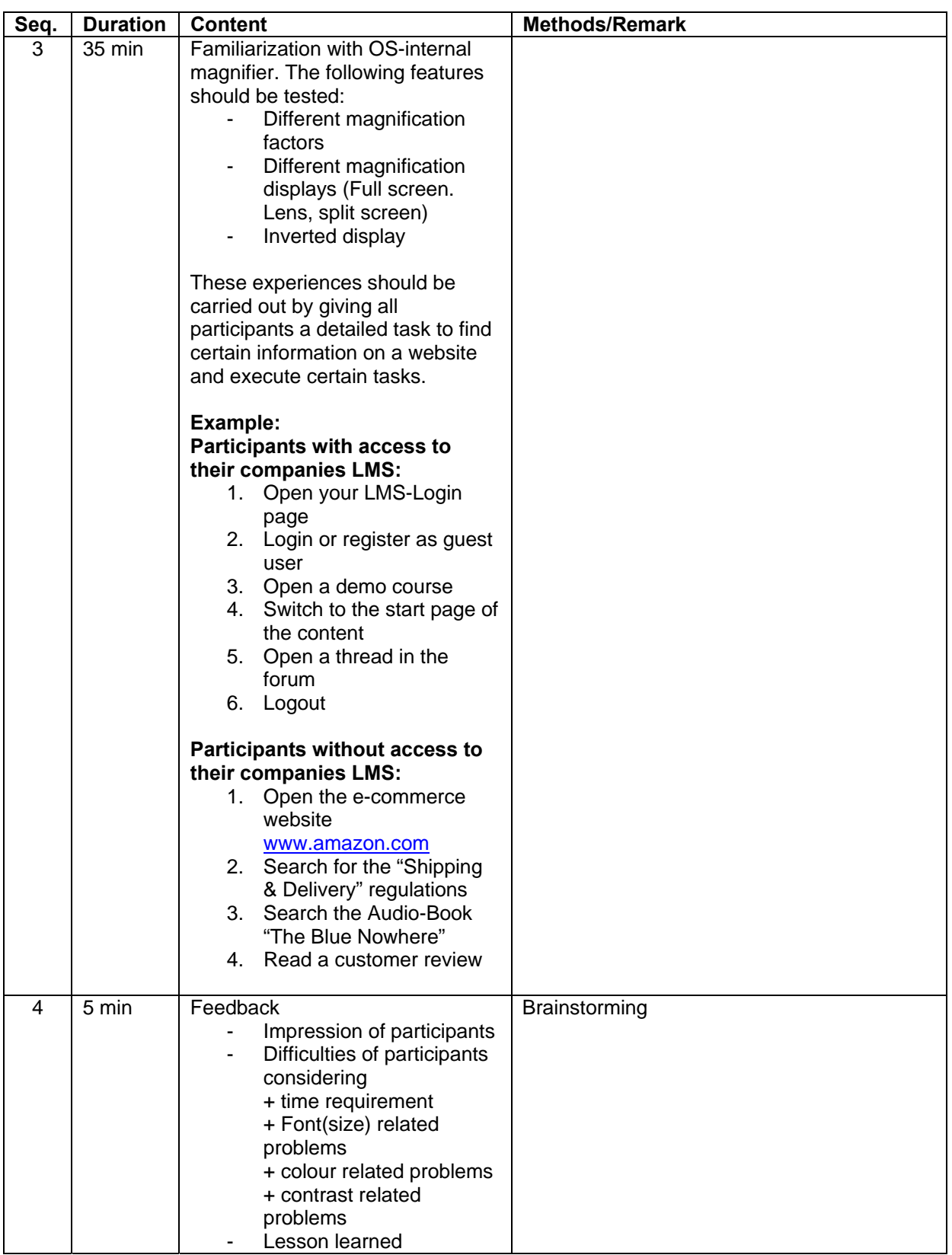

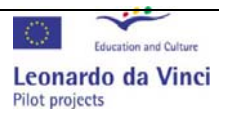

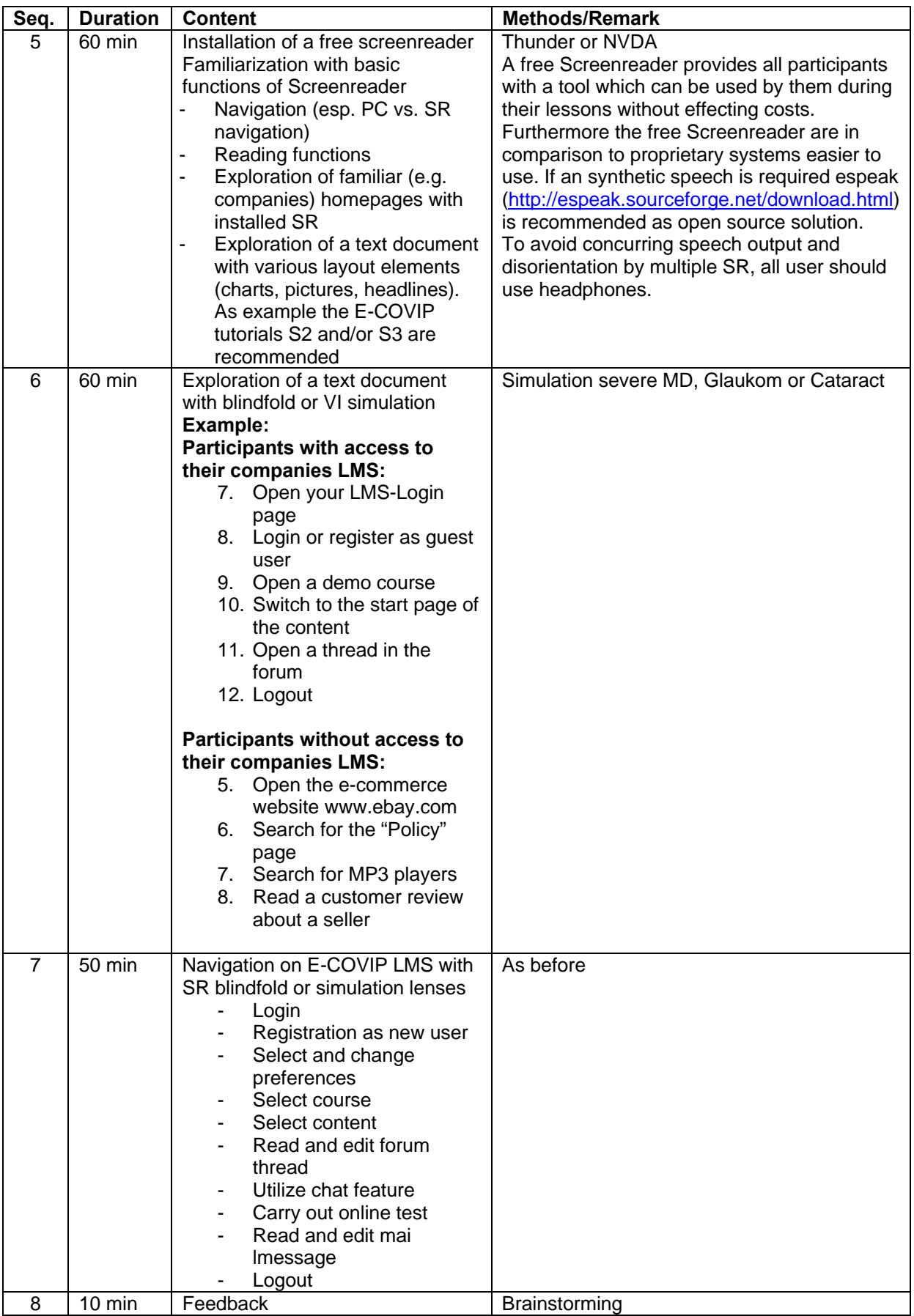

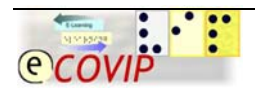

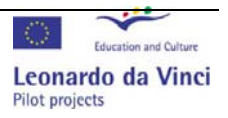

# <span id="page-6-0"></span>**3 Proposal for the structure of the face-to-face session**

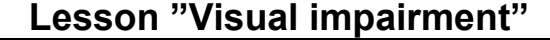

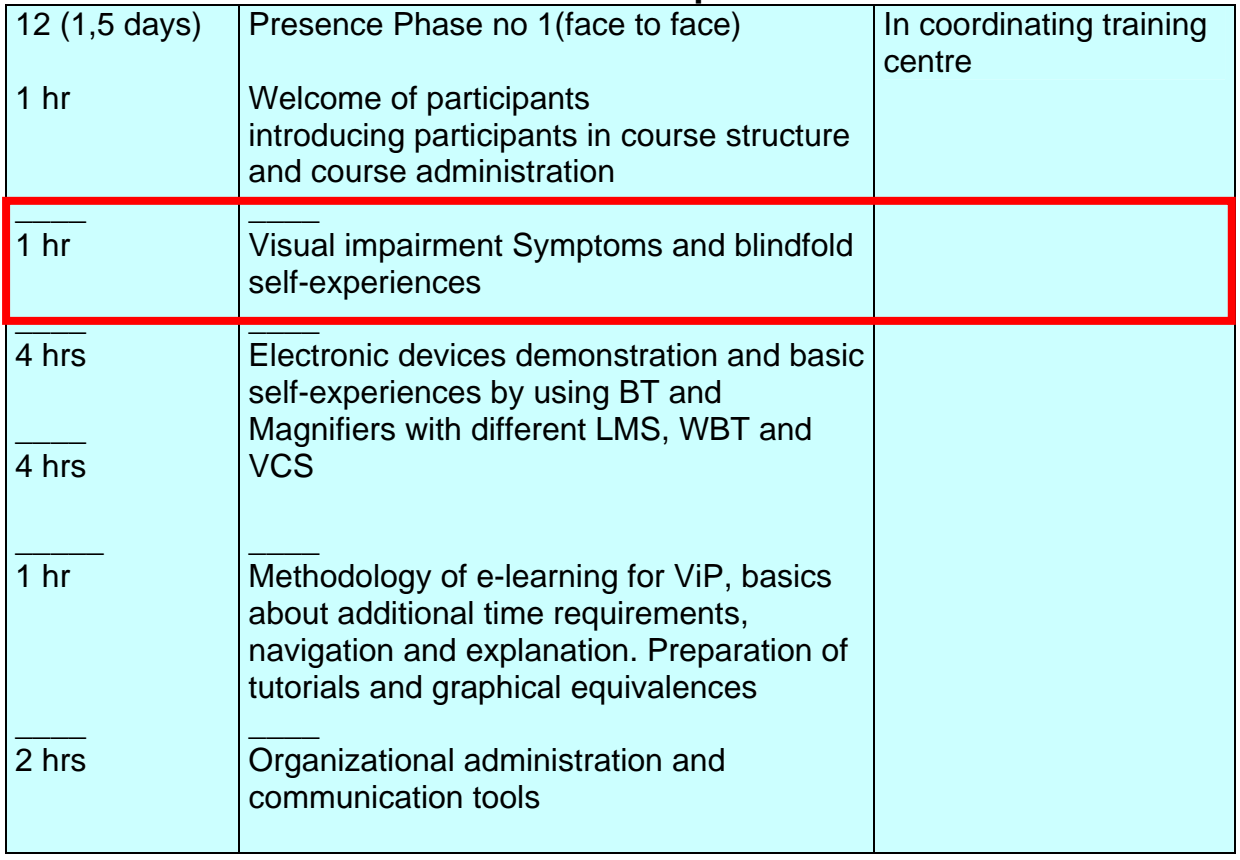

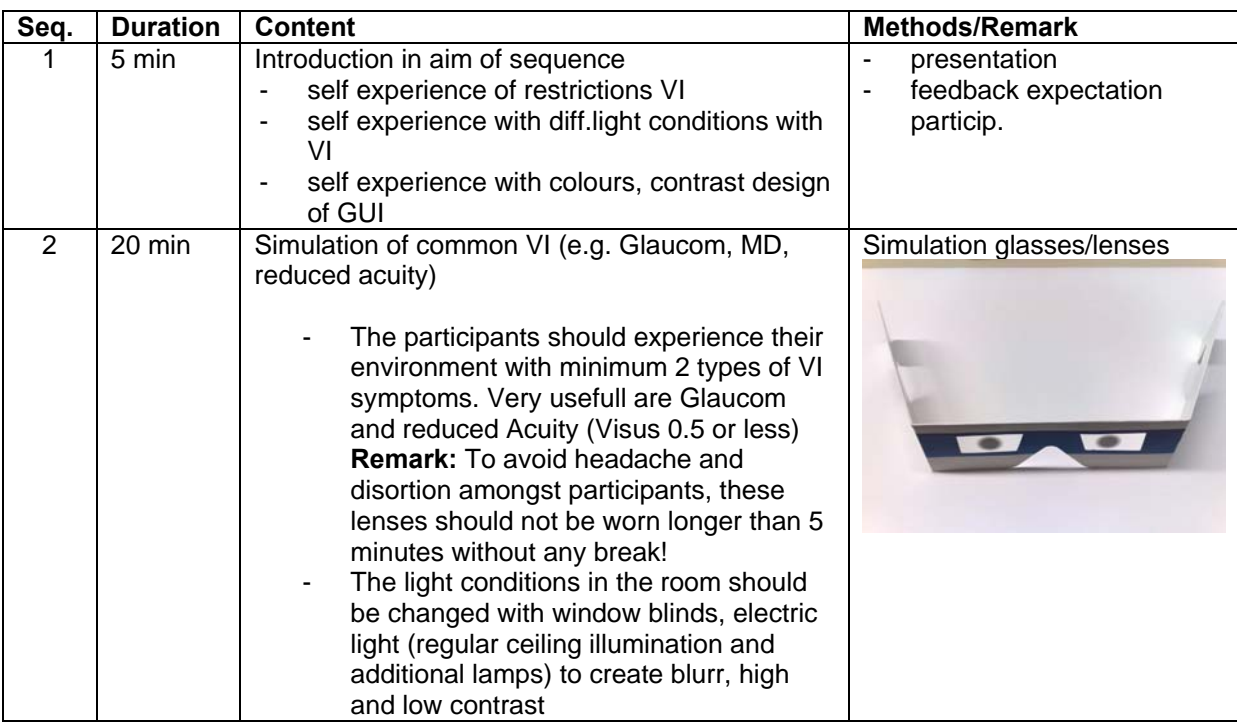

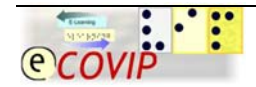

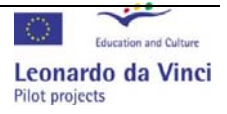

#### - 8 – E-COVIP Structure Face-to-face session

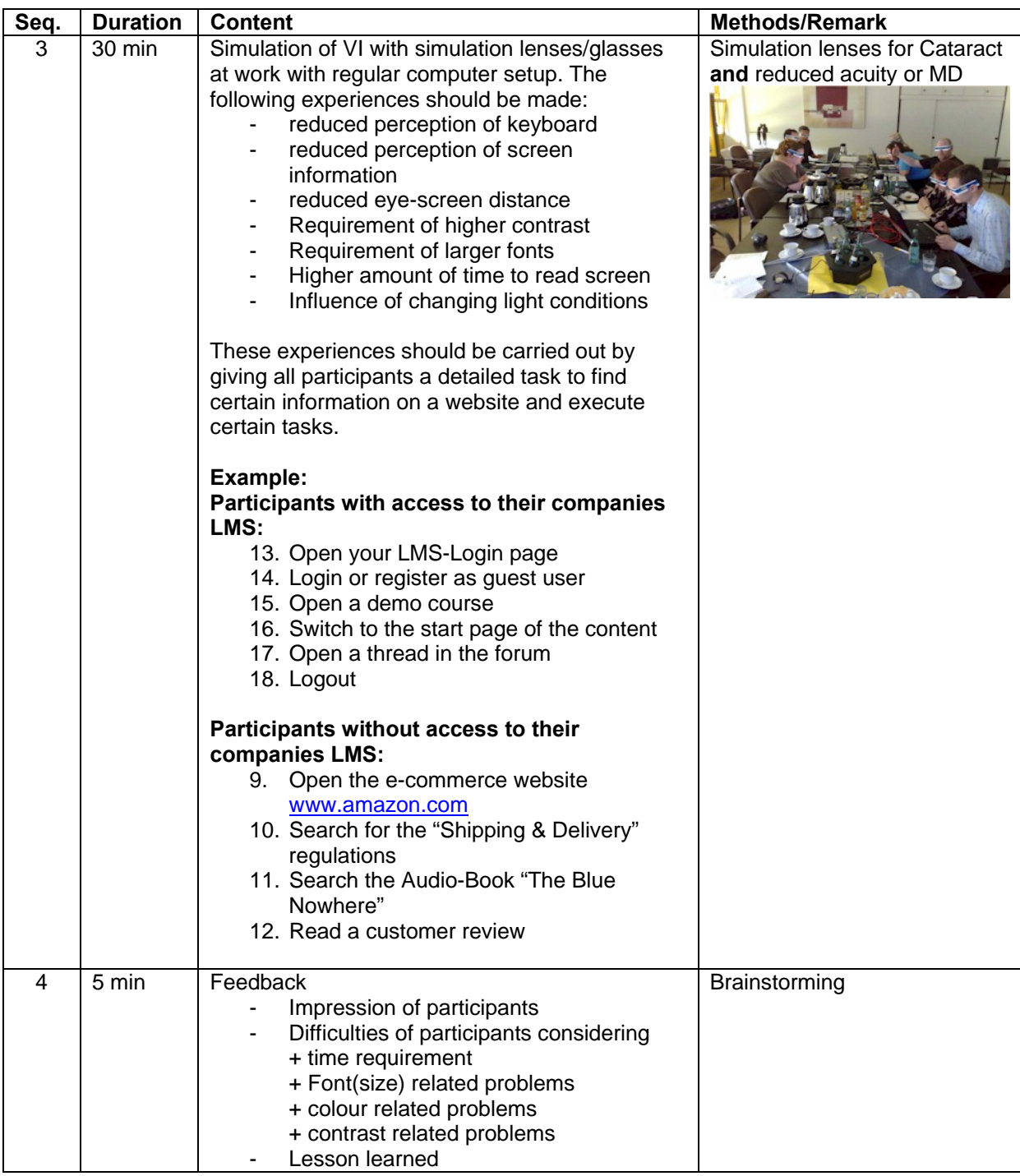

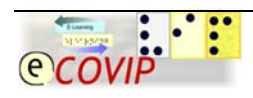

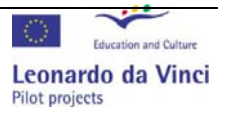

## <span id="page-8-0"></span>**4 Proposal for the structure of the face-to-face session**

**Lesson "Teaching Methods"** 

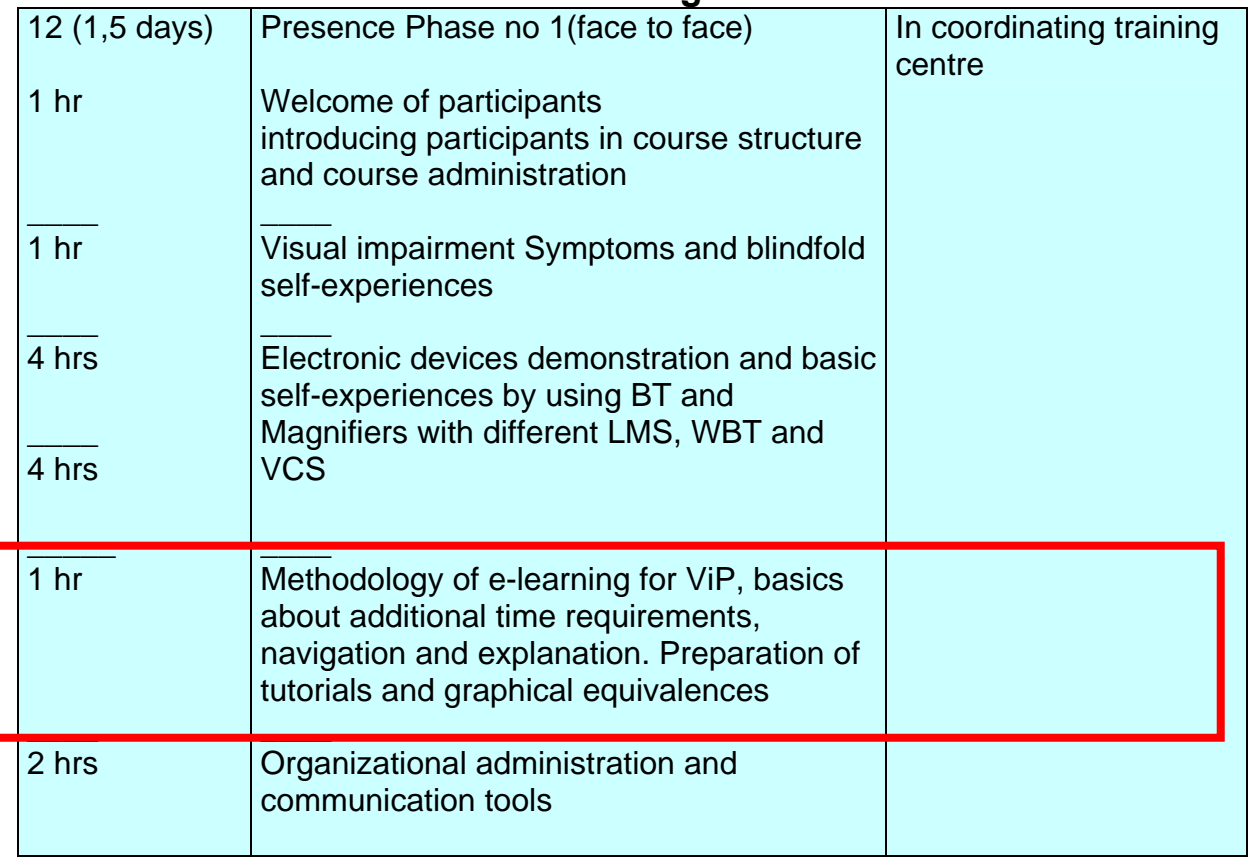

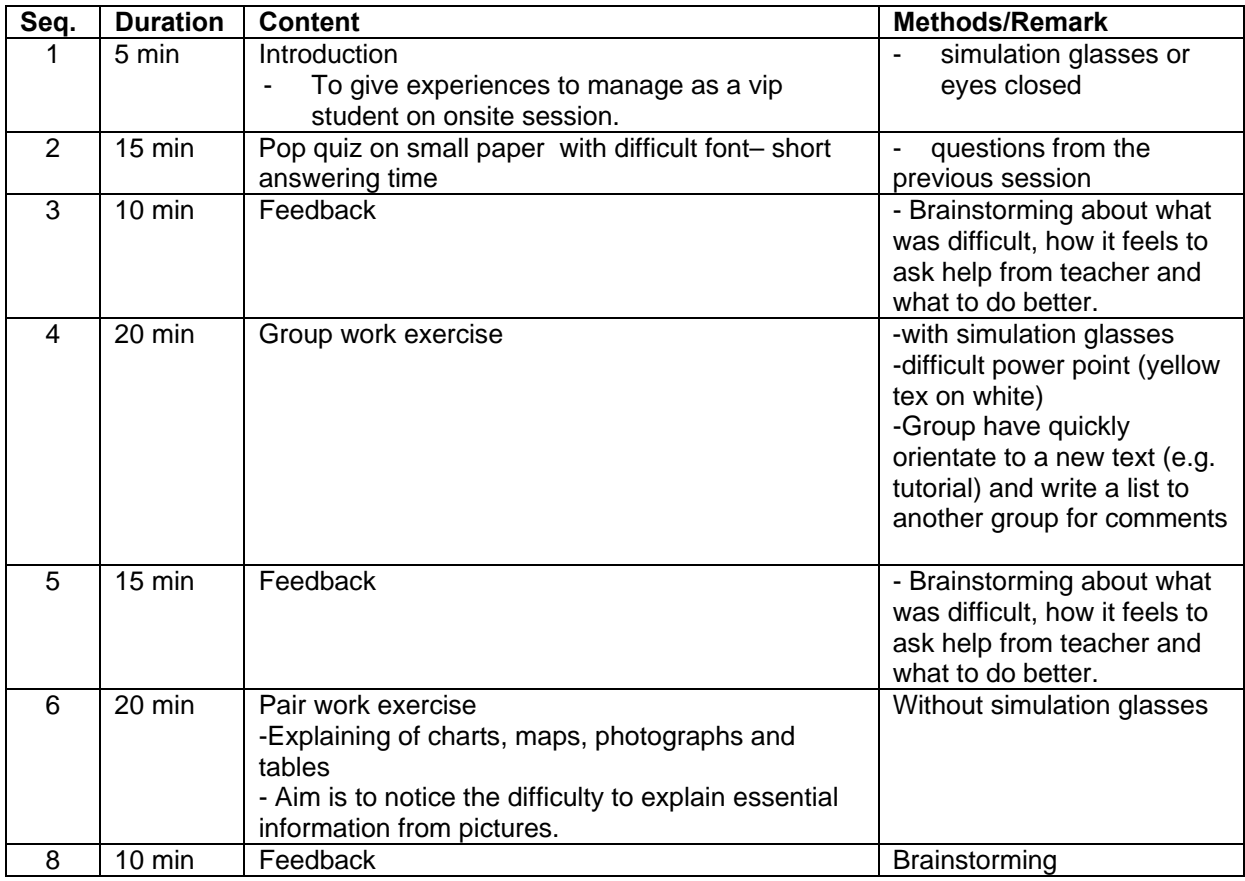

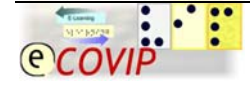

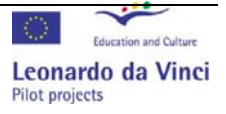

#### <span id="page-9-0"></span>**5 Proposal for the structure of the face-to-face session Lesson "Administration and organisation"**

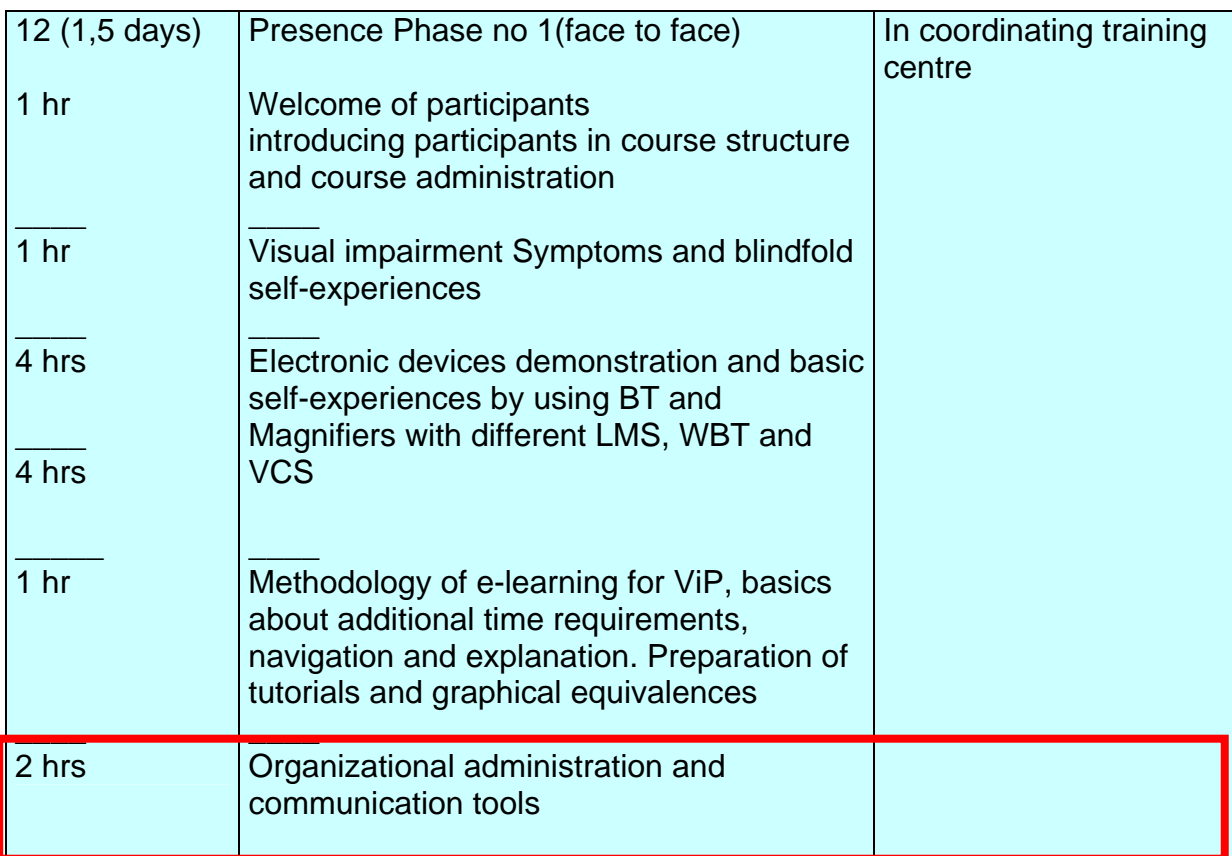

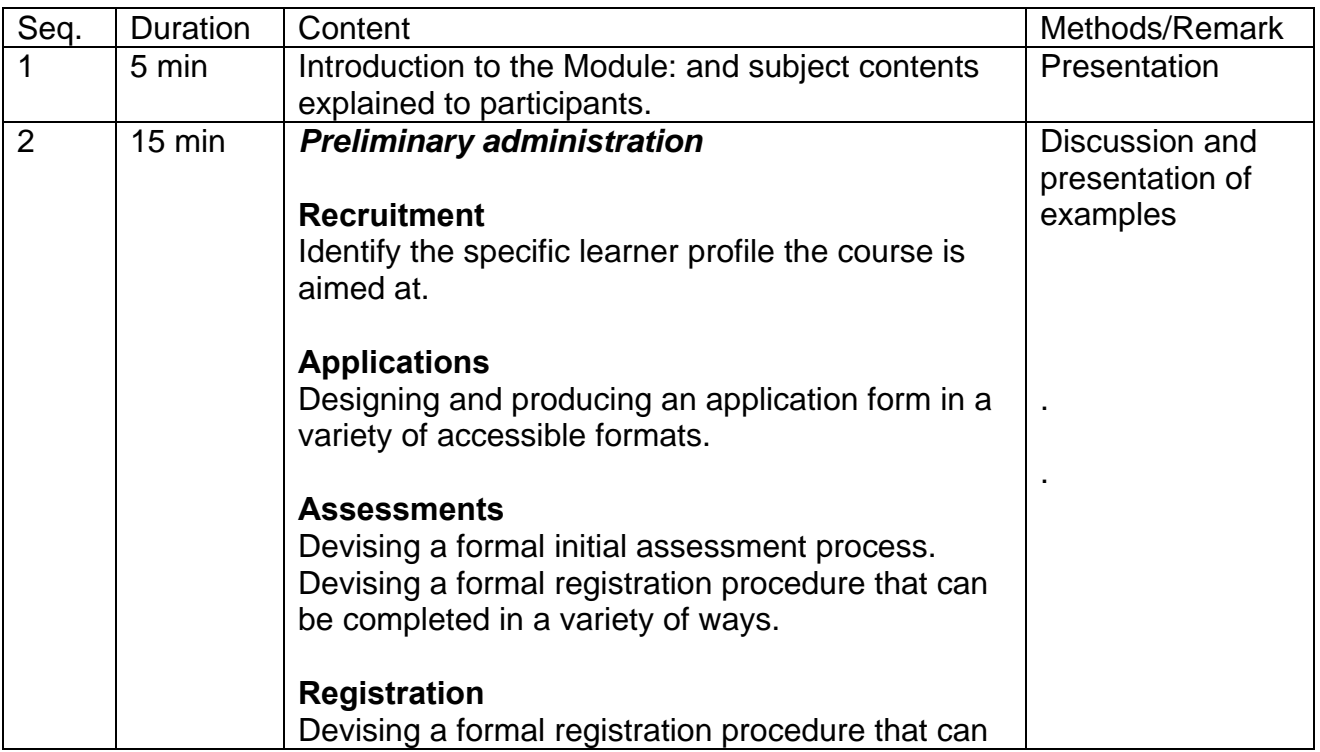

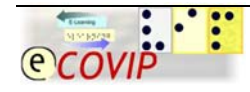

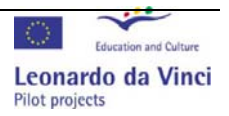

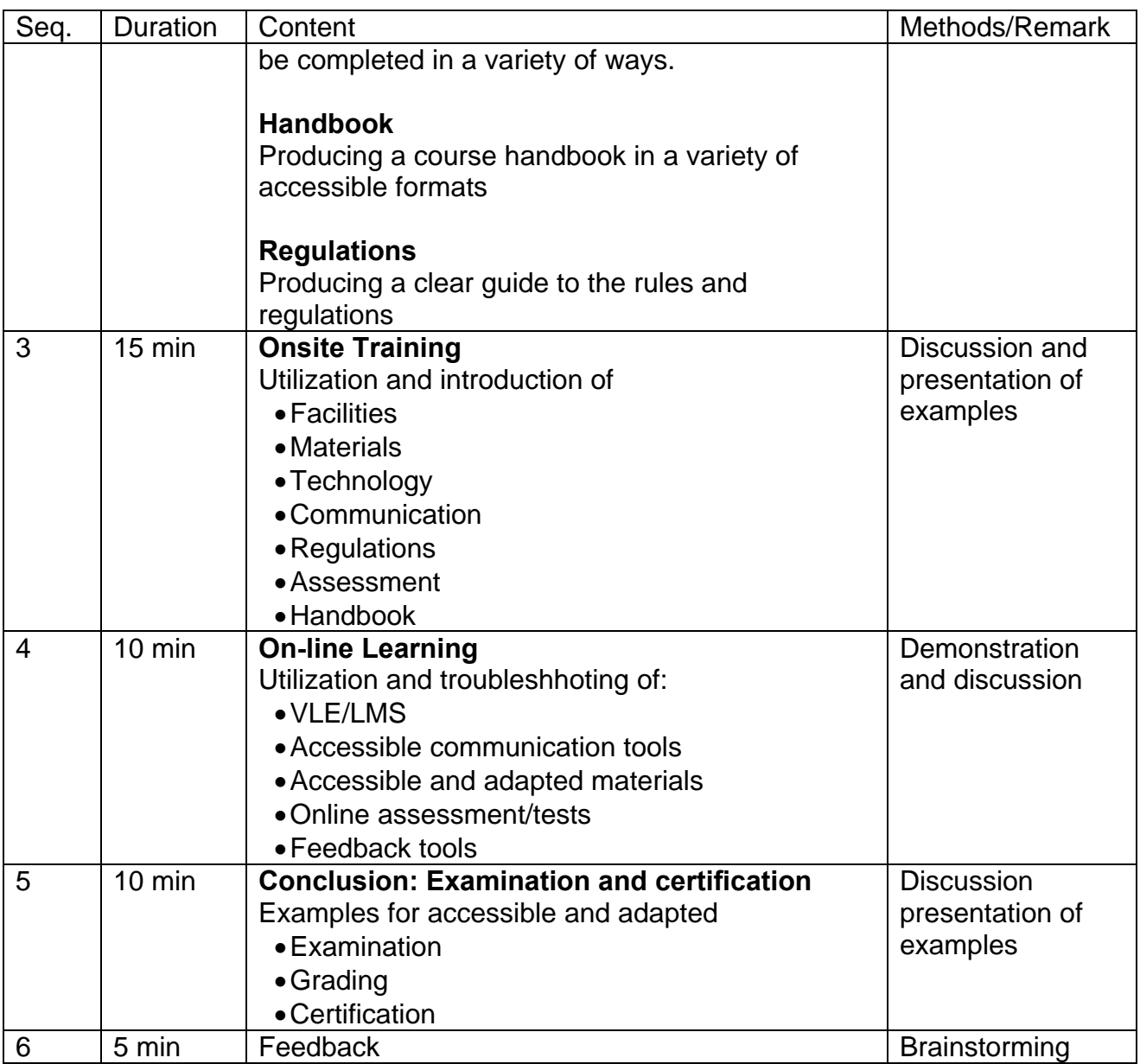

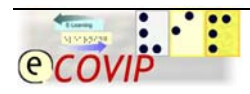

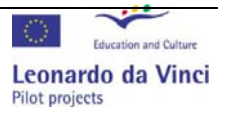

## <span id="page-11-0"></span>**6 Proposal for the structure of the face-to-face session Lesson "Online Communication"**

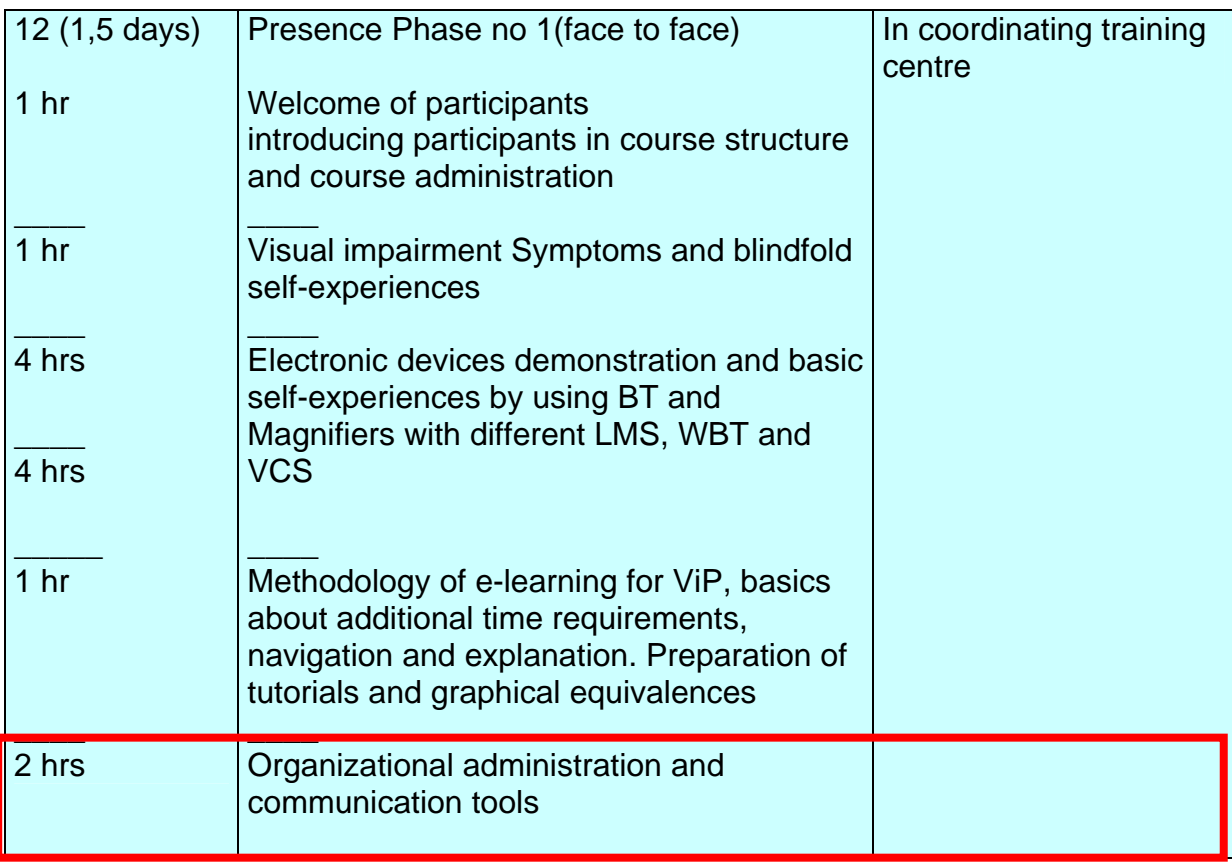

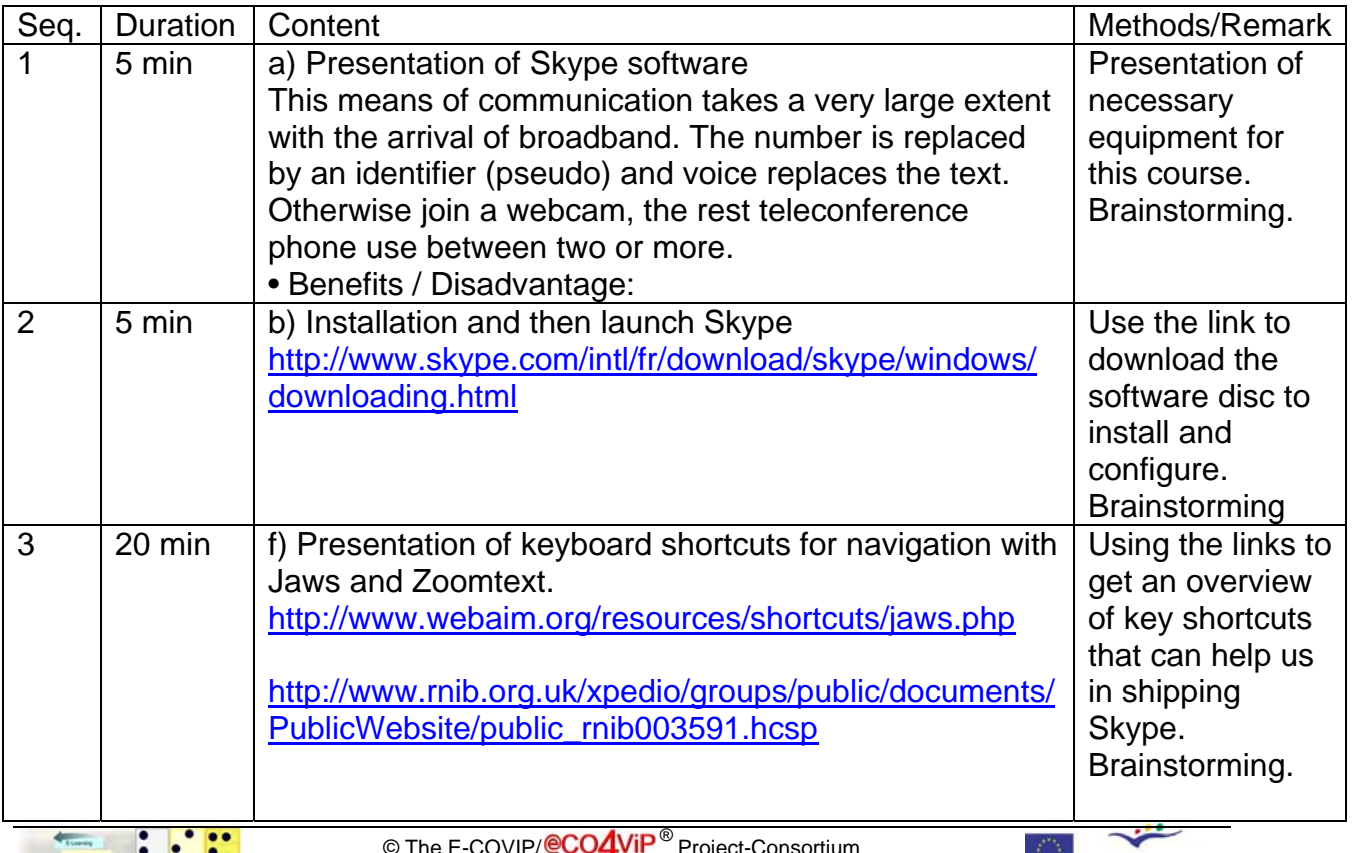

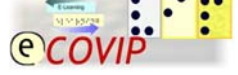

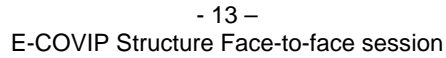

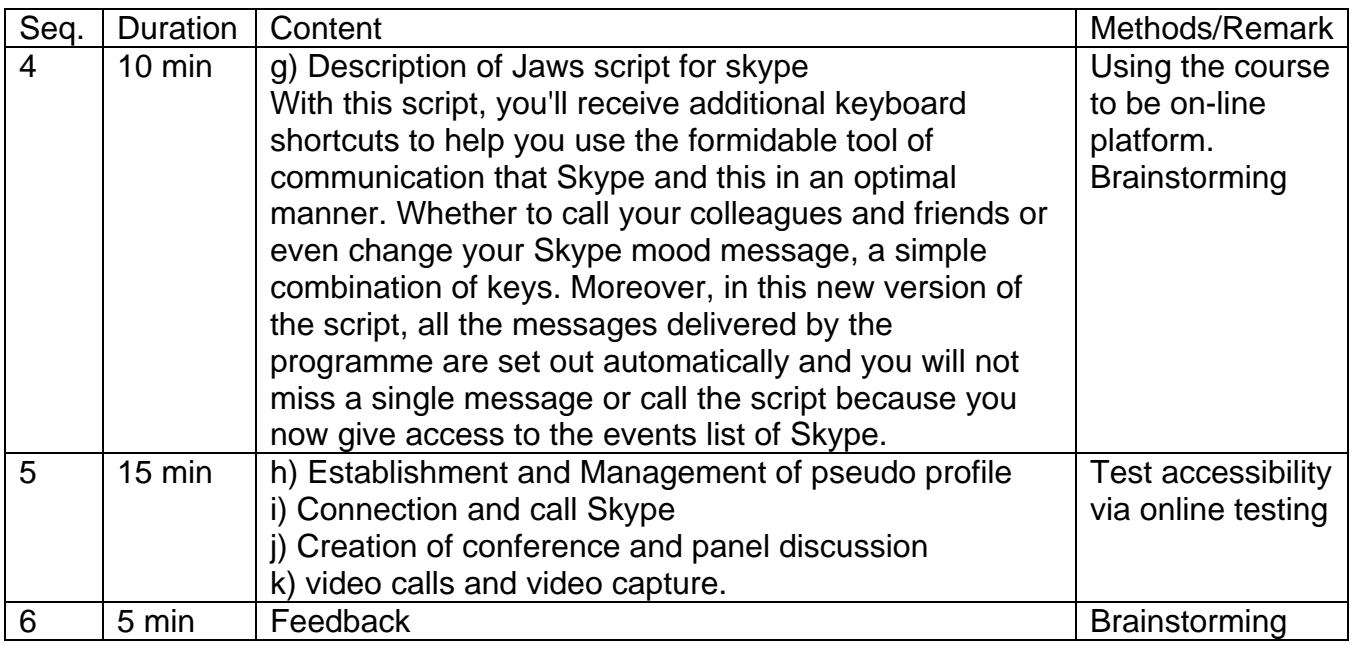

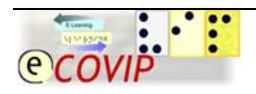

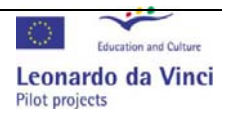